The book was found

# **Photoshop: The Ultimate Crash Course To Start Using Photoshop Today! (Digital Photography, Adobe Photoshop, Graphic Design)**

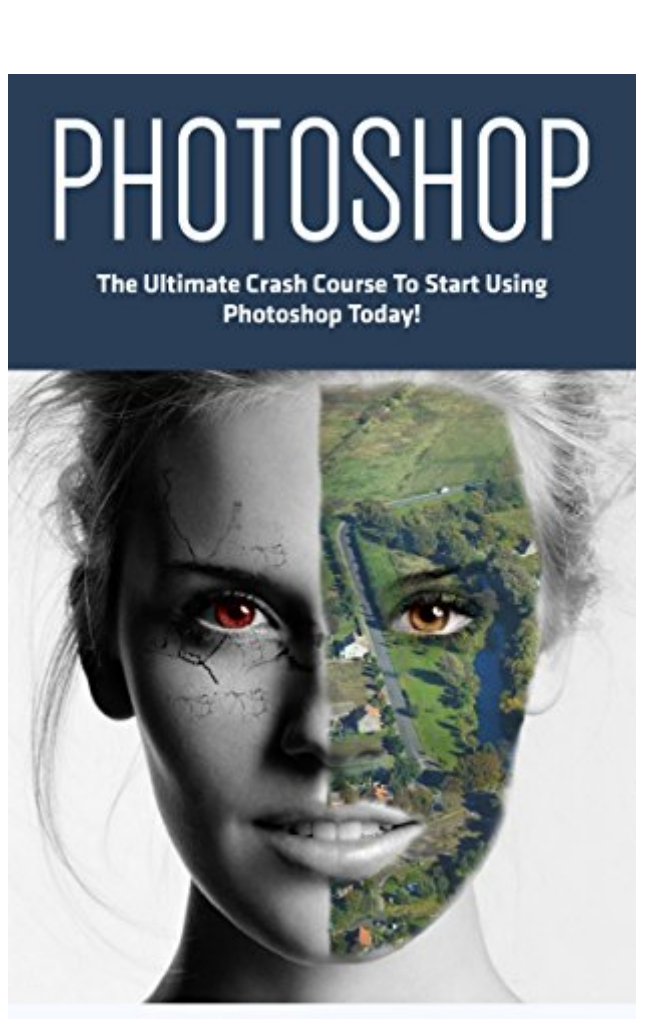

**BRIAN** HICKS

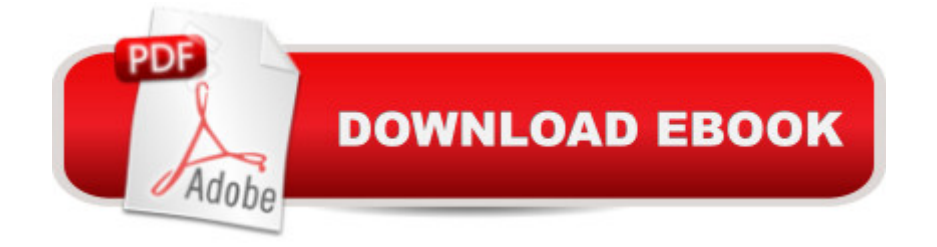

## **Synopsis**

Photoshop (FREE BONUS INCLUDED)The Ultimate Crash Course To Start Using Photoshop Today!Do you want to learn to be a Photoshop expert?Photoshop is one of the best tools around, and itâ <sup>TM</sup>s great for anyone wanting to learn about how to edit pictures and create great images. However, the program can be considered complicated in some regards, but there is a way around that.This book will give you everything you need to know about basic Photoshop tools today! From this, you will become a master in this editing software, and by the end of this, you  $\mathbb{R}^m$  be able to create and edit great images and create effects that really make your pictures stand out and look more amazing than ever before. Download your copy of  $\hat{a}$  •Photoshopa • by scrolling up and clicking "Buy Now With 1-Click" button.

### **Book Information**

File Size: 1226 KB Print Length: 27 pages Simultaneous Device Usage: Unlimited Publication Date: August 14, 2016 Sold by:Â Digital Services LLC Language: English ASIN: B01KFTBEH8 Text-to-Speech: Enabled X-Ray: Not Enabled Word Wise: Not Enabled Lending: Not Enabled Enhanced Typesetting: Enabled Best Sellers Rank: #296,629 Paid in Kindle Store (See Top 100 Paid in Kindle Store) #134 in $\hat{A}$  Kindle Store > Kindle Short Reads > 45 minutes (22-32 pages) > Arts & Photography #153 in  $\hat{A}$  Kindle Store > Kindle Short Reads > 45 minutes (22-32 pages) > Computers & Technology #156 in Books > Computers & Technology > Digital Audio, Video & Photography > Adobe > Adobe Photoshop

### **Customer Reviews**

I teach and wanted a basic tutorial to help me show beginners how to use Photoshop. I don't know who would benefit from this book, but certainly not beginners. The book is a rambling, 22-page essay (with no illustrations) filled with poor grammar and typos. This is an actual sentence: "Layers reviews, but I'm angry that this was advertised to be the Ultimate Crash Course to Start Using Photoshop Today and that five people gave it 5 stars. I was misled.

I'm shocked at how little information is in this "book"! This should be called a magazine article. The author doesn't teach you one thing to get started. All it is, is a brief description of some basics. But not enough of a description to even get you started!

Photoshop is a powerful image editing software and many people use it for editing and designing purpose. But there is a need of proper guidance before using this software. This book is a ultimate crash course for this purpose

It is the best guide to learn photoshop from A-Z. It takes you from beginner level explain every aspect and tools of photoshop, gives you comprehensive knowledge about it and gets you ready as an expert. Recommended to everyone who's interested in learning photoshop.

#### Download to continue reading...

Photoshop: The Ultimate Crash Course To Start Using Photoshop Today! (Digital Photography, [Adobe Photoshop, Graphic](http://ebooksreps.com/en-us/read-book/jOV20/photoshop-the-ultimate-crash-course-to-start-using-photoshop-today-digital-photography-adobe-photoshop-graphic-design.pdf?r=XuQy43IXHWGiDBoDLzNiajBl%2FdxQMbQakFHScMXPsV4%3D) Design) Photoshop: Photoshop Lightroom and Photography for Beginners ( Box Set 3 in 1): Master 37 Photoshop & Photography Tips in 24 Hours or Less! (Photoshop ... - Digital Photography - Graphic Design) Photoshop: From Beginner to Expert - The Ultimate Guide to Learning the Basics and Mastering Photoshop in Just 1 Day (Graphic Design, Photo Editing, Adobe Photoshop) Php: Learn PHP In A DAY! - The Ultimate Crash Course to Learning the Basics of PHP In No Time (Learn PHP FAST - The Ultimate Crash Course to Learning ... of the PHP Programming Language In No Time) The Graphic Designer's Digital Toolkit: A Project-Based Introduction to Adobe Photoshop Creative Cloud, Illustrator Creative Cloud & InDesign Creative Cloud (Stay Current with Adobe Creative Cloud) The Graphic Designer's Digital Toolkit: A Project-Based Introduction to Adobe Photoshop CS5, Illustrator CS5 & InDesign CS5 (Adobe Creative Suite) Python: PYTHON CRASH COURSE - Beginner's Course To Learn The Basics Of Python Programming In 24 Hours!: (Python, Python Programming, Python for Dummies, Python for Beginners, python crash course) David Busch's Canon EOS 6D Guide to Digital SLR Photography (David Busch's Digital Photography Guides) The Design Collection Revealed: Adobe Indesign CS4, Adobe Photoshop CS4, and Adobe Illustrator CS4 Adobe CS6 Design Tools: Photoshop, Illustrator, and InDesign Illustrated with Online Creative Cloud Updates (Adobe CS6 by

Crash Course) Quick Snap Guide to Digital Photography: An Instant Start-Up Manual for New Digital Camera Owners Adobe CS6 Web Tools: Dreamweaver, Photoshop, and Flash Illustrated with Online Creative Cloud Updates (Adobe CS6 by Course Technology) Adobe Photoshop CS6: Complete (Adobe CS6 by Course Technology) Fotografia Submarina / Underwater Photography: Tecnicas Fotograficas / Digital and Traditional Techniques (Ocio Digital / Leisure Digital) (Spanish Edition) Learn Adobe InDesign CC for Print and Digital Media Publication: Adobe Certified Associate Exam Preparation (Adobe Certified Associate (ACA)) The Design Collection Revealed: Adobe InDesign, Photoshop and Illustrator CS6 (Adobe CS6) The Design Collection Revealed: Adobe InDesign CS6, Photoshop CS6 & Illustrator CS6 (Adobe CS6) SQL: Learn SQL In A DAY! - The Ultimate Crash Course to Learning the Basics of SQL In No Time (SQL, SQL Course, SQL Development, SQL Books, SQL for Beginners) C: Learn C In A DAY! - The Ultimate Crash Course to Learning the Basics of C In No Time (C, C Course, C Development, C Books, C for Beginners) **Dmca**